## **Documenting Referrals for Early Intervention and Child Find**

## **Using UNITY's Service Array (CP067)**

These referrals must be entered on the **Service Array** page as this is where the NCANDS extract is going to get the data to report the referral to NCANDS.

On the Service Array page, when entering a new service record for a child (or children):

- The **Type** must be :
	- o For Nevada Early Intervention Services (NEIS): "EARLY INTERVENTION"
	- o For Child Find: "CHILD FIND"
- The **Referred To** line is not required to be anything specific but, should be:
	- o NEIS: "NEVADA EARLY INTERVENTION SERVICES" or NEIS
	- o Child Find: The name of the school district or public school the child attends, whichever the referral was made to
- The **Referred Date** must be completed
- The **Service Began**, **Service End** date, and **Result** should be completed as information becomes available.

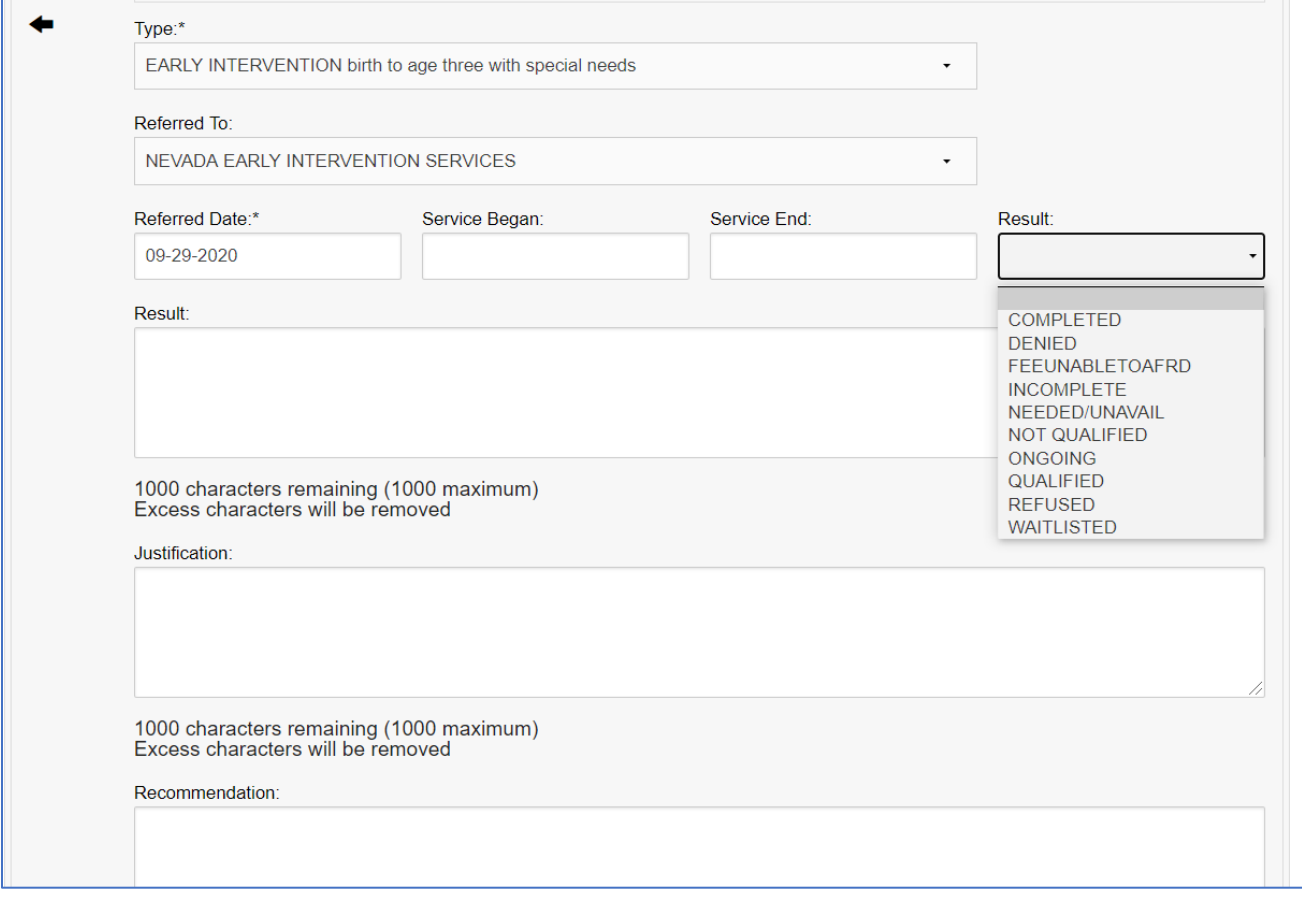